# **Deel 3 Numerieke methoden**

# **1. Differentiaalvergelijkingen**

# **1.1 Van discreet naar continu**

We bestuderen de evolutie van de bevolking van een land met 15 miljoen inwoners.

Stel  $u_n$  het aantal inwoners na *n* jaar, met *n* een discrete variabele. We hebben enkel informatie over bevolkingsaantallen op het einde van een jaar.

Met een rij,  $u_0 = 15 \rightarrow u_1 \rightarrow u_2 \rightarrow u_3 \rightarrow ... \rightarrow u_n \rightarrow ...$ , kunnen we de bevolkingsgroei modelleren.

We stellen de volgende hypothese.

De jaarlijkse aangroei, in jaar *n* , is evenredig met de bevolkingsgrootte op het einde van jaar *n* −1:  $\Delta u_{n-1} \sim u_{n-1}$ . Wanneer de bevolking zich kan ontwikkelen bij voldoende ruimte en wanneer er geen invloeden zijn van buitenaf dan is dit een zinvolle hypothese, 2 keer zoveel volk, twee keer zoveel groei.

Uit de meting van  $\Delta u_0$ , aangroei in het 1<sup>e</sup> jaar, blijkt dat de evenredigheidsfactor gelijk is aan 0,03 en we nemen aan dat dit de jaren nadien zo blijft.

Veralgemening geeft  $\Delta u_{n-1} = 0.03 \cdot u_{n-1}$  zodat  $u_n - u_{n-1} = 0.03 \cdot u_{n-1}$  waaruit volgt dat  $u_n = 1,03 \cdot u_{n-1}$ . Deze recursievergelijking heeft als algemene oplossing de rij met expliciet voorschrift  $u_n = 1.03^n \cdot u_0$  waarbij 1,03 de jaarlijkse groeifactor is.

Voor elke waarde van u<sub>0</sub> is er één oplossing. De recursievergelijking heeft dus oneindig veel oplossingen. Maar de recursievergelijking met beginvoorwaarde  $u_0 = 15$  heeft als unieke oplossing de rij  $u_n = 15.1,03^n$ , die we een particuliere oplossing noemen.

In wat volgt modelleren we de bevolkingsevolutie met een functie *y* die afhankelijk is van een continue variabele *t* . We berekenen eerst de gemiddelde bevolkingsaangroei over delen van een jaar.

 $\Delta t = 1$  maand

De aangroei kan uitgedrukt worden als volgt:  $\Delta y = y(t + \frac{1}{12}) - y(t)$  . De gemiddelde

$$
\frac{y(t + \frac{1}{12}) - y(t)}{1} = 0,03 y(t).
$$
  
aangroei per maand wordt gegeven door 
$$
\frac{y(t + \frac{1}{12}) - y(t)}{12} = 0,03 y(t).
$$

Vergelijk met  $\Delta u_{n-1} = u_n - u_{n-1} = u(n) - u(n-1) = 0,03u_n$ .

 $\Delta t = 1$  dag

$$
y(t + \frac{1}{360}) - y(t)
$$
  
De gemiddelde aangroei wordt: 
$$
\frac{y(t + \frac{1}{360}) - y(t)}{\frac{1}{360}} = 0,03 \cdot y(t).
$$

Een tijdsinterval van lengte∆t

We bekomen  $\frac{y(t + \Delta t) - y(t)}{y(t)} = 0,03y(t)$  $\frac{+\Delta t - y(t)}{\Delta t} = 0.03y(t)$ . We noteren  $\Delta y = y(t + \Delta t) - y(t)$  zodat  $\frac{dy}{dx} = 0,03y(t)$  $\frac{\Delta y}{\Delta t} = 0.03y(t)$ .  $\frac{\Delta y}{\Delta t}$ ∆ <sup>∆</sup> is de gemiddelde aangroei over een periode∆*<sup>x</sup>* , de gemiddelde groeisnelheid.

We laten ∆*t* zeer klein worden klein worden om zo een goede benadering te bekomen van de ogenblikkelijke groeisnelheid op een tijdstip *t* .

De ogenblikkelijke snelheid wordt gedefinieerd als 0 lim *t y*  $\Delta t \rightarrow 0$   $\Delta t$ ∆ ∆ en noteren we met *dy dt* of *y'(t)*. De bevolkingsevolutie wordt beschreven door de vergelijking  $y'(t) = 0,03 \cdot y(t)$ . Merk op dat in deze vergelijking zowel de functie *y* voorkomt als ook de afgeleide *y* ' .

Zo'n vergelijking noemen we een differentiaalvergelijking.

De enige functie die evenredig is met zijn afgeleide is de exponentiele functie. Vandaar dat de differentiaalvergelijking als oplossing de functie  $y(t) = 15 e^{0.03t}$  heeft.

Indien we geen beginvoorwaarde vooropstellen is iedere functie van de vorm  $v(t) = Ae^{0.03t}$  een oplossing van de differentiaalvergelijking.

Ook hier heeft een beginvoorwaardeprobleem een unieke oplossing.

$$
y(t) = 15 e^{0.03t}
$$
 is de unieke oplossing van 
$$
\begin{cases} y'(t) = 0.03 y(t), \\ y(0) = 15 \end{cases}
$$

 $y(t) = 15 e^{0.03t}$  noemen we een particuliere oplossing van  $y'(t) = 0.03 y(t)$ .

Merk op dat recursievergelijkingen of differentievergelijkingen beschouwd kunnen worden als de discrete tegenhangers van differentiaalvergelijkingen, net zoals rijen voor functies. Bij iteratieve processen is de tijd gemeten in discrete intervallen (dagen, jaren,…) en bij differentiaalvergelijkingen is de tijd een continue variabele. We bestuderen discrete systemen met als doel hun resultaten toe te passen in moeilijkere continue gevallen.

Een oplossing van een differentiaalvergelijking is een continue functie, vaak met als onafhankelijke variabele de tijd. Als we de oplossing bekijken op discrete tijdsintervallen, hebben we een iteratief proces.

De snelheid waarmee een grootheid verandert, is de afgeleide van de grootheid naar de onafhankelijke variable, bijvoorbeeld de tijd.

Soms is het onmogelijk of zeer moeilijk om differentiaalvergelijkingen expliciet op te lossen en maakt men gebruik van numerieke methoden. We zullen dit verderop illustreren met de methode van Euler.

# **1.2 Enkele differentiaalvergelijkingen**

We veronderstellen voor de onderstaande differentiaalvergelijkingen steeds de beginvoorwaarde  $y(0) = y_0$  voor  $t_0 = 0$ .

(i)  $y'(t) = 0$ 

De oplossing voor dit beginvoorwaardenprobleem is  $y(t) = y_0$ .

(ii)  $y'(t) = a \neq 0$ 

De afgeleide is constant ( $\neq 0$ ) voor een eerstegraadsfunctie. In dit geval is de oplossing  $y(t) = at + y_0$ .

(iii) 
$$
y'(t) = 2at + b
$$
  $(a \neq 0)$ 

De oplossing is de kwadratische functie  $y(t) = at^2 + bt + y_0$ .

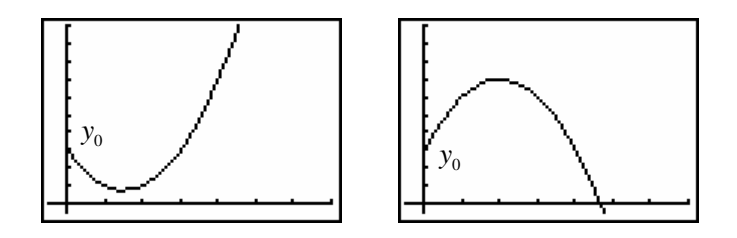

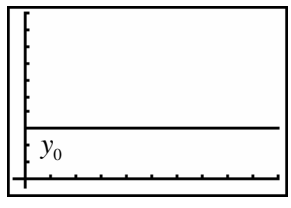

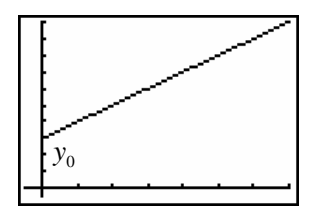

(iv)  $y'(t) = a y(t)$   $(a \neq 0)$ 

Zoals eerder gezegd is de enige functie waarvoor de afgeleide evenredig is met zichzelf de exponentiële functie.

Men kan bewijzen dat  $y'(t) = y(t) \Leftrightarrow y(t) = Ce^t$  met *C* een constante.

Rekening houdend met de beginvoorwaarde bekomen we als oplossing voor  $y'(t) = y(t)$  de exponentiële functie  $y(t) = y_0 e^t$ .

Hiervan vertrekkende zien we snel in dat de oplossing van  $y'(t) = a y(t)$  de functie  $y(t) = y_0 e^{at}$  is.

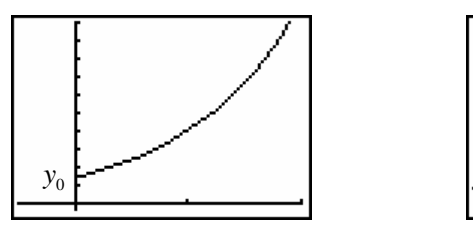

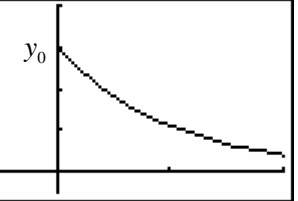

(v)  $y'(t) = a y(t) + b$ 

Indien we voor bovenstaande vergelijking enkel de termen beschouwen waar *y* of *y'* in voorkomen, krijgen we de vergelijking  $y'(t) = a y(t)$ . De vergelijking noemen we de homogene vergelijking. De algemene oplossingen hiervan kennen we, nl.  $v(t) = Ce^{at}$ .

Als we de vergelijking,  $y'(t) = a y(t) + b$ , aandachtig bestuderen zien we dat de functie  $y(t) = -\frac{b}{a}$  een oplossing is. Deze oplossing noemen we een particuliere oplossing.

Wiskundig kan aangetoond worden dat indien we de oplossing kennen van de homogene vergelijking,  $y_h$ , en een particuliere oplossing,  $y_p$ , de algemene oplossing  $y = y_h + y_p$  is.

In ons geval geeft dit:  $y(t) = Ce^{at} - \frac{b}{a}$ .

Rekening houdend met de beginvoorwaarde,  $y(0) = y_0$ , vinden we  $y_0 = y(0) = C - \frac{b}{a}$ 

zodat  $C = y_0 + \frac{b}{a}$ *a*  $= y_0 + \frac{b}{r}$ .

De oplossing van het beginvoorwaardenprobleem is  $y(t) = (y_0 + \frac{b}{a})e^{at} - \frac{b}{a}$ .

Deze differentiaalvergelijking wordt ook vaak in de vorm  $y'(t) = a (b - y(t))$  genoteerd met als oplossing  $y(t) = (y_0 - b) e^{-at} + b$ . Enkele mogelijke oplossingen.

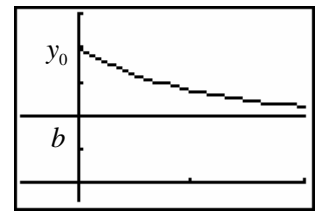

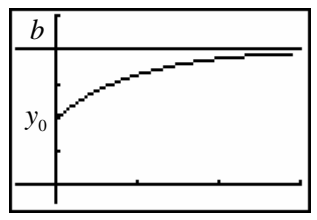

(vi) Als laatste type van differentiaalvergelijking bekijken we  $y'(t) = \frac{a}{b} y(t) (b - y(t))$ .

De oplossing van dit beginvoorwaardeprobleem is de functie

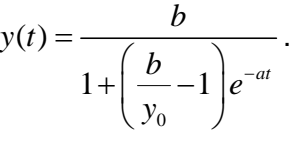

Op de afbeelding hiernaast staat de grafiek van een mogelijke oplossing.

De grafiek van deze functie noemen we een S-kromme. Vergelijk deze differentiaalvergelijking met het discreet logistisch groeimodel.

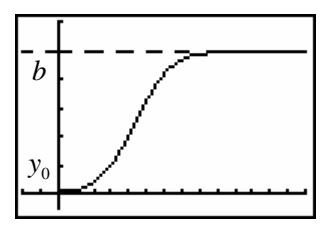

# **1.3 Enkele voorbeelden**

# **Voorbeeld 1**

## **Verspreiding van een virus bij een populatie van 100 000 mensen.**

Stel  $y(t)$  het aantal mensen dat drager is van het virus op het tijdstip  $t$  en  $y(0) = y_0$  de beginvoorwaarde.

De snelheid waarmee het virus zich uitbreidt op het tijdstip *t* is  $y'(t) = \frac{dy}{dt}$ .

We nemen aan dat deze snelheid evenredig is met het aantal dragers op het ogenblik *t* en met het aantal mensen dat op dat ogenblik nog geen drager is.

Hoe meer besmette personen hoe sneller het virus zich verspreidt, hoe minder er niet besmet zijn hoe minder snel er nog besmet kunnen worden.

De differentiaalvergelijking die dit proces beschrijft is van de vorm:

$$
y'(t) = 5.10^{-7} y(t).(100000 - y(t)).
$$

Het exact oplossen van deze differentiaalvergelijking is niet zo triviaal. Wel is deze differentiaalvergelijking van de vorm zoals in paragraaf 1.2 punt (vi). Maar ook daar hebben we niet uitgeweid over de oplossingsmethode.

Wel kunnen we benaderend terugwerken naar een recursievergelijking om numeriek voorspellingen te doen.

Theoretisch geldt dat 0  $y(0) = \lim \frac{y(h) - y(0)}{h}$ *h*  $y'(0) = \lim \frac{y(h) - y}{h}$  $\rightarrow 0$  *h* =  $\lim \frac{y(h)-y(0)}{h}$  hetgeen we kunnen benaderen door *h* klein

genoeg te nemen,  $y'(0) \approx \frac{y(0,1) - y(0)}{0,1} = 5 \cdot 10^{-7} y(0) \cdot (100000 - y(0))$ . Zodat:

 $y(0,1) \approx 5000 + 0,1 \cdot 5 \cdot 10^{-7} \cdot 5000 \cdot (100000 - 5000) = 5023,75...$  Ook geldt:

 $y(0,1) \approx -5 \cdot 10^{-8} (5000)^2 + 5000(1 + 5 \cdot 10^{-8} 10^5) = -5.10^{-8} \cdot (5000)^2 + 5000 \cdot (1,005)$ 

Noteren we  $y(0.1) = y_1$ , bekomen we  $y_1 = -5 \cdot 10^{-8} y_0^2 + 1{,}005 y_0$  met als veralgemening de recursievergelijking:  $y_n = -5 \cdot 10^{-8} y_{n-1}^2 + 1,005 y_{n-1}$ .

#### **Voorbeeld 2 Bacteriepopulatie**

De toename van het aantal bacteriën is per tijdseenheid twee keer het aantal bacteriën en de afname is recht evenredig met het kwadraat van de aanwezige bacteriën.

Dit logistisch model wordt beschreven met de vergelijkijng  $\frac{dy}{dx} = y'(t) = 2y(t) - ky(t)^2$ .

Bij aanvang zijn er 5 bacteriën en er kunnen maximaal 400 zijn.

Bij de maximale waarde 400 is er geen groei zodat  $0 = 2 \cdot 400 - k \cdot 400^2 \Rightarrow k = 0,005$ .

Gebruikmakend van *k* vinden we dat  $y'(0) = 2 \cdot 5 - 0.005 \cdot 25 = 10 - 0.125 = 9.875$ .

Zoals in voorbeeld 1 vinden we voor *h* gelijk aan één dag dat  $y'(0) \approx \frac{y(1) - y(0)}{1}$ .

Hieruit volgt dat  $y(1) = 2 \cdot y(0) - 0$ ,  $005 \cdot y(0)^2 + y(0) = 14,875$ .

Op een analoge manier vinden we dat  $y(2) = 2 \cdot y(1) - 0$ ,  $005 \cdot y(1)^2 + y(1) = 43,518...$ 

Hetgeen leidt tot de algemene differentievergelijking  $\Delta y(n-1) = 2 y(n-1) - 0,005. y(n-1)^2$ 

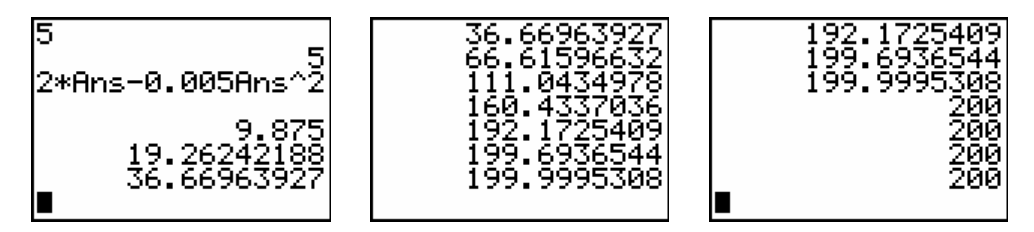

## **Voorbeeld 3 Mengprobleem**

Om een huis te schilderen kan men niet de juiste tint kopen. Hiervoor koopt men gele en rode verf, een ton van 500 liter gele verf en een ton van 100 liter rode verf.

Beide tonnen zijn voorzien van een kraan die 100 liter per uur kan laten wegstromen.

Om een optimale geleidelijke mengeling van de verf te bekomen laten we de gele verf in de rode vloeien en wordt automatisch vermengd, d.m.v. een mengmachine, met de rode verf.

Bij het openen van beide kraantjes loopt dezelfde hoeveelheid rode verf als instromende gele weg.

We bestuderen de van de hoeveelheid gele verf in de ton met rode verf.

Voor een tijdsinterval, van een tijdsduur ∆*t*, geldt dat ∆y ≈ 100·∆*t* – y(*t*)·∆*t*. *instroom uitstroom*

Door ∆*t* voldoende klein te nemen, kunnen we veronderstellen dat de instroom gele verf constant is,  $y(t) = y(t + \Delta t)$ .

Zo bekomen we de verhouding  $\frac{\Delta y}{\Delta t} \approx 100 - y(t)$  $\frac{\Delta y}{\Delta t}$  ≈ 100 –  $y(t)$  hetgeen ons de volgende

differentiaalvergelijking 0  $f(t) = \lim_{t \to \infty} \frac{\Delta y}{t} = 100 - y(t)$ *t*  $y'(t) = \lim \frac{\Delta y}{t} = 100 - y(t)$  $=\lim_{\Delta t\to 0} \frac{\Delta y}{\Delta t}$  = 100 − y(t) oplevert met als beginvoorwaarde

$$
y(0)=0.
$$

De exacte oplossing van dit beginvoorwaardeprobleem is de functie  $y(t) = -100 e^{-t} + 100$ .

Voor de gewenste tint moet  $y(t) = 50$  waaruit we het tijdstip als volgt berekenen:

$$
50 = 100 - 100e^{-t} \Leftrightarrow e^{-t} = \frac{1}{2} \Leftrightarrow t = \ln 2 = 0,6931... \text{uur} = 41^{'} 35,32^{''}
$$

We benaderen deze oplossing numeriek.

Veronderstel eerst dat we meten in stappen van 6 minuten, 0,1 uur.

Weer geeft  $y'(0) \approx \frac{y(0,1) - y(0)}{0,1}$  dat  $y(0,1) \approx 0,1 \cdot 100 + 0=10$  en ∆ $y = y(0,1) - y(0) = 10$ .

Analoog vinden we uit  $\int y'(0,1) = 100 - y(0,1)$  $y'(0,1) = 100 - y$  $\begin{cases} y'(0,1) = 100 - \\ 0 \end{cases}$ dat

$$
\begin{cases} y'(0,1) \approx \frac{y(0,2) - y(0,1)}{0,1} \end{cases}
$$

 $y(0,2) \approx 0,1(100 - y(0,1)) + y(0,1) = 0,1.(100 - 10) + 10 = 19$  en tussen 6 en 12 minuten een differentie  $\Delta y = y(0, 2) - y(0, 1) = 9$ .

Dit proces verderzettend, krijgen we de volgende resultaten:

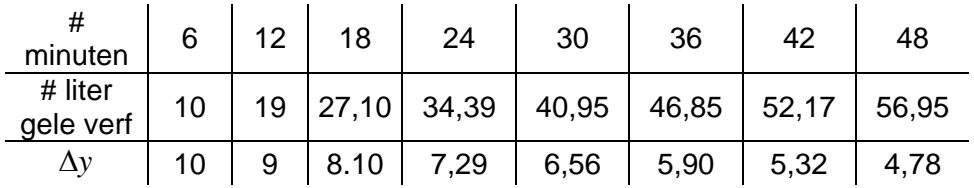

Tijdsintervallen van 6 minuten zijn echter te groot om goede benaderingen te bekomen. Metingen per minuut, 0,0166… uur geven nauwkeurigere resultaten. Dit vraagt wel heel wat meer rekenwerk.

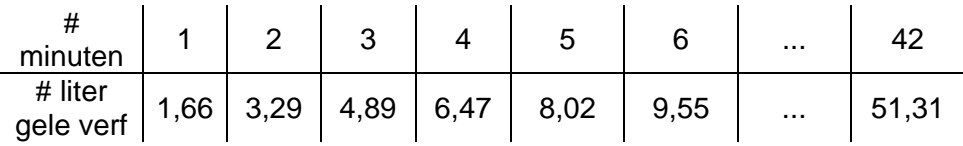

## **1.4 De methode van Euler**

We behandelen de methode van Euler om een idee te geven wat het numeriek oplossen van differentiaalvergelijkingen betekent. Deze methode is in realiteit te onnauwkeurig maar illustreert heel mooi het numeriek idee. In de praktijk wordt gebruik gemaakt van andere gelijkaardige iteratieve processen als de Runga Kutta-methode.

We vetrekken van een algemeen beginvoorwaardeprobleem 0  $'(t) = f(t, y)$  $\left( a\right)$  $y'(t) = f(t, y)$  $\begin{cases} y'(t) = f \\ y(a) = y \end{cases}$  $\begin{cases} y(x) & \text{on } \text{gan de} \\ y(a) = y_0 & \end{cases}$ 

de oplossing  $y(t)$  numeriek benaderen op een interval  $[a,b]$ .

Als concreet voorbeeld behandelen we  $\begin{cases} y'(t) \\ z'(t) \end{cases}$  $(0) = 2$  $y'(t) = t$  $\begin{cases} y'(t) = \\ y(0) = \end{cases}$  $\begin{cases} y(0) = 2 \ y(0) = 2 \end{cases}$  op het interval [0,6].

Voor dit voorbeeld is  $f(t, y) = t$ 

We zoeken een benaderende waarde voor  $y(t)$  voor een aantal punten  $t_0, t_1, t_2, ..., t_n$  in het interval  $[a,b]$ . Meestal worden deze punten equidistant gekozen zodat:

$$
t_i = t_0 + ih
$$
 voor  $i = 0, 1, 2, ..., n$  met  $h = \frac{b-a}{n}$ .

In wat volgt noteren we  $y(t_i) = y_i$ .

De methode van Euler is gebaseerd op het volgende iteratieprincipe  $y_{i+1} = y_i + h f(t_i, y_i)$ voor  $i = 0, 1, 2, \dots, n-1$ .

We passen dit principe toe op ons voorbeeld. Duidelijk geldt dat  $y(t_0) = y(0) = y_0 = 2$ .

 $n = 3$ 

Voor  $n = 3$  is  $h = 2$  en  $t_0 = 0, t_1 = 2, t_2 = 4, t_3 = 6$ .

Volgens de methode van Euler is:

 $y_1 = y_0 + 2 f(t_0, y_0) = 2 + 2 \cdot 0 = 2$ ,  $y_2 = y_1 + 2 f(t_1, y_1) = 2 + 2 \cdot 2 = 6$  en  $y_3 = y_2 + 2 f(t_2, y_2) = 6 + 2 \cdot 4 = 14$ 

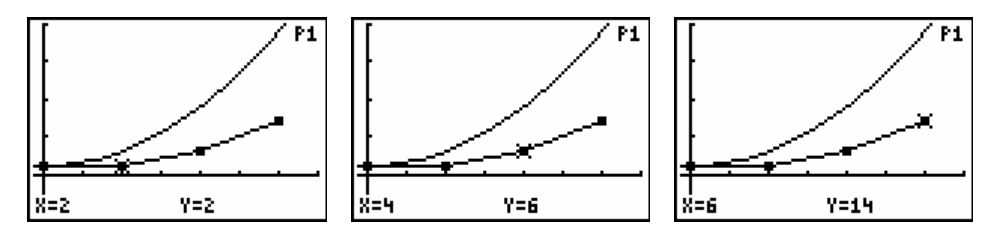

$$
n=6
$$

Voor  $n = 3$  is  $h = 1$  en  $t_0 = 0, t_1 = 1, t_2 = 2, \dots, t_6 = 6$ .

Volgens de methode van Euler is:

$$
y_{1} = y_{0} + f(t_{0}, y_{0}) = 2 + 0 = 2,
$$
  
\n
$$
y_{2} = y_{1} + f(t_{1}, y_{1}) = 2 + 1 = 3,
$$
  
\n
$$
y_{3} = y_{2} + f(t_{2}, y_{2}) = 3 + 2 = 5
$$
  
\n
$$
y_{4} = y_{3} + f(t_{3}, y_{3}) = 5 + 3 = 8
$$
  
\n
$$
y_{5} = y_{4} + f(t_{4}, y_{4}) = 8 + 4 = 12
$$
  
\n
$$
y_{6} = y_{5} + f(t_{5}, y_{5}) = 12 + 5 = 17
$$

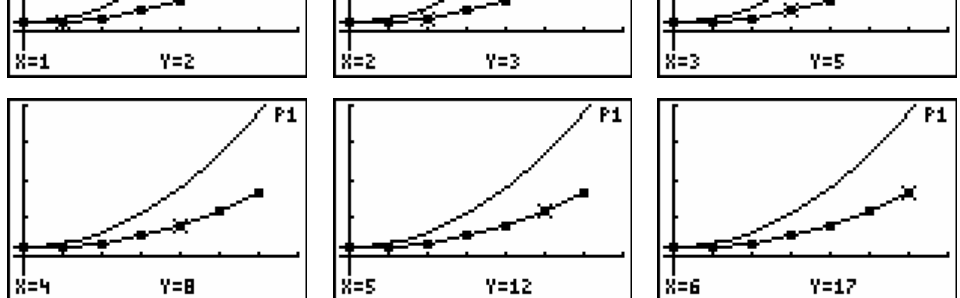

Het steeds vermeerderen van tussenpunten verhoogd de nauwkeurigheid van de benadering. Echter indien de functie zeer snel stijgt in het interval, is de benadering met de methode van Euler niet zo erg nauwkeurig ver uit de buurt van de beginvoorwaarde, vandaar ook het gebruik van andere meer nauwkeurig methodes waarover we hier niet uitweiden.

Om te eindigen nog een meetkundige interpretatie van de methode van Euler.

In de omgeving van  $t_0$  wordt de oplossing benaderd door de raaklijn in  $t_0$  waarbij  $y'(t_0)$ bepaald wordt door  $f(t_0, y_0) = f(t_0, y(0))$  hetgeen gekend is. Hieruit berekenen we  $y_1$ ,

$$
\text{nl. } y_1 = y_0 + h f(t_0, y_0) = y_0 + h y'(t_0) \quad (y'(t_0) = \frac{y_1 - y_0}{h}).
$$

Vanuit  $y_1$  gaan we  $y_2$  berekenen in de richting van  $f(t_1, y_1)$ , nl.  $y_2 = y_1 + h f(t_1, y_1)$ 

$$
(f(t_1, y_1) = \frac{y_2 - y_1}{h})
$$
. En dit zetten we zo verder tot we  $f_n$  berekend hebben.

## **1.5 Enkele exponentiële toepassingen**

We vermeldden reeds dat een functie waarbij de graad van verandering evenredig is met de functie altijd een exponentiele functie is. Zo'n exponentieel verval of exponentiële groei komt in de natuur geregeld voor.

#### **Voorbeeld 1 Radioactiefverval**

Het radioactief verval op een ogenblik *t* , de snelheid waarmee de radioactiviteit afneemt,

is evenredig met de aanwezige hoeveelheid radioactiviteit op dat ogenblik:  $\frac{dR}{dt} = kR$  .

Als er 2 keer meer deeltjes zijn, zullen ze ook 2 keer sneller verdwijnen.

*k* is negatief en voor elke radioactieve stof anders.

Bijvoorbeeld voor Xenon is  $k = -0.14$  en wordt de differentiaalvergelijking  $\frac{dR}{dt} = -0,14R$ 

met als oplossing  $R(t) = Ce^{-0.14t}$ .

Stel voor  $t = 0$  dat  $R = 10$  mg. Hieruit volgt dat  $C = 10$  waardoor we de unieke oplossing  $R(t) = 10e^{-0.14t}$  bekomen.

Hiermee kunnen we als volgt de halveringstijd berekenen:

$$
5 = 10e^{-0.14t}
$$
  $\Leftrightarrow e^{0.14t} = 2 \Leftrightarrow 0.14t = \ln 2 \Leftrightarrow t = \frac{\ln 2}{0.14} \approx 5 \ (dagen).$ 

#### **Voorbeeld 2 Afkoelingswet van Newton**

De snelheid waarmee de temperatuur *T* van een warm voorwerp afneemt, is evenredig met het verschil tussen de temperatuur en de omgevingstemperatuur.

$$
\frac{dT}{dt} = k(T - T_0) \Longleftrightarrow \frac{d(T - T_0)}{dt} = k(T - T_0)
$$

$$
\Longleftrightarrow T - T_0 = Ce^{kt} \Longrightarrow T = T_0 + Ce^{kt}
$$

$$
\Longleftrightarrow T = T_0 + Ce^{kt}
$$

Experimenteel bepalen we dat op 2 minuten de temperatuur van een bord soep daalt van 90° C tot 80° C in een omgevingstemperatuur van 20° C.

Dit betekent voor  $t = 0$  dat  $90 = 20 + Ce^0 \Leftrightarrow C = 70$  en dat

$$
80 = 20 + 70e^{2k} \Leftrightarrow e^{2k} = \frac{6}{7} \Leftrightarrow 2k = \ln \frac{6}{7} \Rightarrow k \approx -0,077.
$$

We bekomen voor het beginvoorwaadenprobleem de unieke oplossing

$$
T = 20 + 70e^{-0.077t}.
$$

Men kan zo de temperatuur berekenen na een gegeven tijd of ook de tijd bepalen wanneer de soep een bepaalde temperatuur zal hebben. Soep moet warm gedronken worden hetgeen vaak 50° C betekent.

#### **Voorbeeld 2 Wanneer werd de moord gepleegd?**

Er werd een moord gepleegd en om 24.00 uur ( $t = 0$ ) werd een lichaamstemperatuur gemeten van 29,4 °C. Twee uur later was de temperatuur 27,3 °C.

De kamertemperatuur was 21 °C en we nemen aan dat de lichaamstemperatuur op het ogenblik van de moord 37 °C was. Wat is het vermoedelijke tijdstip van de moord?

Als de snelheid waarmee de temperatuur van het lichaam afkoelt evenredig is met het temperatuurverschil van het lichaam en de omgevingstemperatuur, kunnen we stellen dat:

$$
\frac{dT}{dt} = A(T(t) - 21)
$$
 met als algemene oplossing  $T(t) = 21 + Ce^{At}$ .

Uit de gegegevens kunnen we *A* en *C* berekenen.

 $T(0) = 29, 4 = 21 + Ce^0 \Rightarrow C = 8, 4$ .

Twee uur later geldt dat  $T(2) = 27,3 = 21 + 8,4e^{2A} \Rightarrow A = \frac{1}{2} \ln \frac{6,3}{8,4} = -0,1438$ .

Dit geeft de unieke oplossing  $T(t) = 21 + 8$ ,  $4e^{-0.1438t}$ .

Om het vermoedelijk tijdstip van de moord te ontdekken, stellen we ons de vraag wanneer de lichaamstemperatuur gelijk was aan 37 °C?

Invullen in de oplossing geeft:  $37 = 21 + 8$ ,  $4e^{-0.1438t}$  zodat  $t = -4,48$ . Hetgeen ongeveer overeenkomt met -4 uren en 29 minuten, m.a.w. de moord gebeurde vermoedelijk om 19:31 uur.

## **2. Het benaderen van nulpunten**

## **2.1 Benaderen van vierkantswortels**

Als we met een numerieke rekenmachine  $\sqrt{7}$  berekenen, krijgen we als resultaat een benadering,  $\sqrt{7} = 2.645751311$ .

Het numeriek benaderen kan met een recursieve rij opgebouwd aan de hand van een iteratief proces.

Neem een startwaarde  $x_0 > 0$  als eerste benadering voor  $\sqrt{7}$ .

Dan geldt dat  $x_0 < \sqrt{7}$  ofwel dat  $x_0 > \sqrt{7}$ . Veronderstel dat  $x_0 < \sqrt{7}$ .

Bovendien geldt  $\sqrt{7}x_0$  $\overline{0}$  $\frac{1}{7}$ x<sub>0</sub> < 7  $\Leftrightarrow$   $\sqrt{7}$  <  $\frac{7}{7}$  $<$  7  $\Leftrightarrow$   $\sqrt{7}$   $<$   $\frac{1}{x_0}$  zodat  $x_0$  $\overline{0}$  $x_0 < \sqrt{7} < \frac{7}{7}$ *x*  $<$   $\sqrt{7}$   $<$   $\frac{1}{\cdot}$ .

Als tweede benadering nemen we het midden van het interval  $\mid x_{\text{o}}$ 0  $x_0^2, \frac{7}{2}$  $\left[x_0, \frac{7}{x_0}\right]$ ,  $x_1 = \frac{1}{2}(x_0)$  $\overline{0}$  $\frac{1}{2} (x_0 + \frac{7}{2})$ 2  $x_1 = \frac{1}{2}(x)$ *x*  $=\frac{1}{2}(x_0 + \frac{1}{2})$ .

Deze werkwijze verderzettend bekomen we een rij die convergeert naar  $\sqrt{7}$ :

$$
x_0, x_1 = \frac{1}{2}(x_0 + \frac{7}{x_0}), x_2 = \frac{1}{2}(x_1 + \frac{7}{x_1}), x_3 = \frac{1}{2}(x_2 + \frac{7}{x_2}), \dots
$$

#1: ITERATES 
$$
\left(\frac{1}{2} \cdot \left(x + \frac{7}{x}\right), x, 2, 5\right)
$$

 $#2:$ [2, 2.75, 2.647727272, 2.645752048, 2.645751311, 2.645751311]

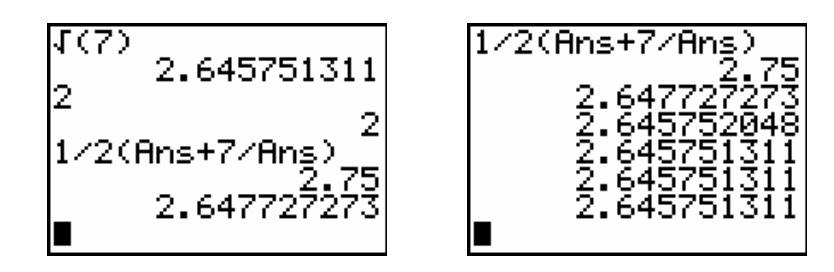

De bovenstaande rij is gebaseerd op de iteratiefunctie  $F(x) = \frac{1}{2} (x + \frac{7}{x})$   $(x > 0)$ .

De vaste punten van *F* zijn:  $F(x) = \frac{1}{2}(x + \frac{7}{x}) = x \Leftrightarrow \frac{7}{x} = x \Leftrightarrow x^2 = 7 \Leftrightarrow x = \sqrt{7}$ *x x*  $=\frac{1}{2}(x + \frac{1}{2}) = x \Leftrightarrow -x \Leftrightarrow x^2 = 7 \Leftrightarrow x = \sqrt{7}$ . En  $F'(x) = \frac{1}{2}(1 - \frac{7}{x^2})$  zodat  $-1 < F'(\sqrt{7}) = 0 < 1$ .

Dit verklaart de convergentie naar  $\sqrt{7}$ .

## **2.2 Numeriek bepalen van nulpunten**

## **2.2.1 De bisectiemethode**

De tussenwaardestelling vertelt ons dat voor een continue functie  $f$  op  $[x_0, x_1]$  met  $f(x_0) f(x_1) < 0$  er een wortel of nulpunt bestaat in het interval  $[x_0, x_1]$ .

Voor het berekenen van de wortel kunnen we het volgende algoritme gebruiken:

Voor I gaande van 1 tot *n* doe:

$$
\frac{1}{2}(x_0 + x_1) = x_0 + \frac{x_1 - x_0}{2} \to x
$$

Als  $f(x_0) f(x) < 0$  dan  $x \to x_1$  en als  $f(x_0) f(x) > 0$  dan  $x \to x_0$ 

Voor *n* = 20 vinden we de volgende numerieke benadering voor het nulpunt van  $f(x) = x^2 - 7$ . een benadering van  $\sqrt{7}$ .

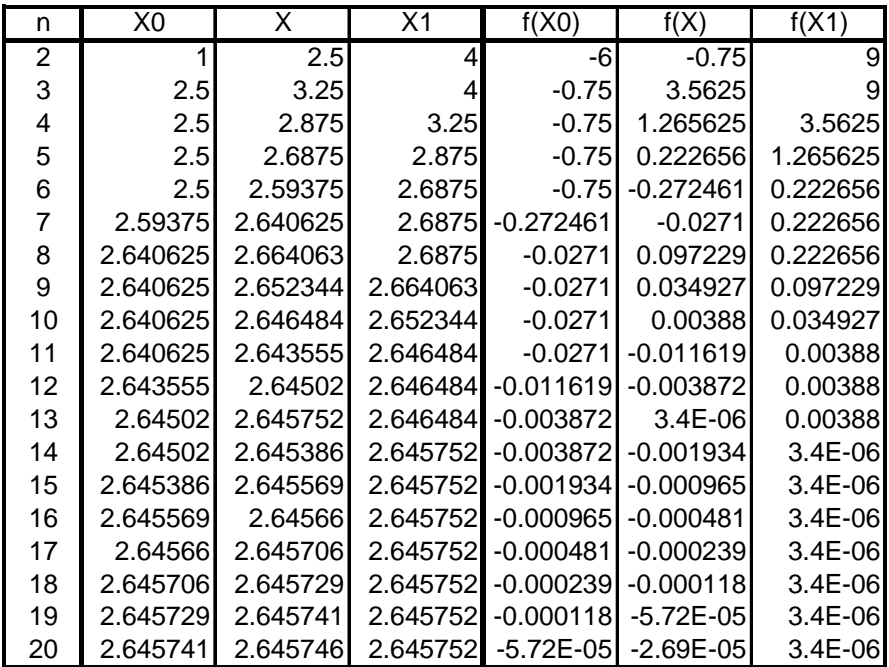

Uit de constructie van de bisectiemethode volgt dat ze altijd convergeert naar de wortel  $\alpha$ , al dan niet altijd even snel. Het algoritme van de bisectiemethode genereert een rij  $x_0, x_1, x_2, x_3, ...$  die voldoet aan

$$
\begin{aligned}\n|x_2 - \alpha| &< \frac{x_1 - x_0}{2} \\
|x_3 - \alpha| &< \frac{x_1 - x_0}{2^2} \quad \text{en} \quad \frac{x_1 - x_0}{2^n} \to 0 \text{ voor } n \to +\infty \,. \\
|x_n - \alpha| &< \frac{x_1 - x_0}{2^n}\n\end{aligned}
$$

#### **2.2.2 De regula falsi**

De bisectiemethode houdt enkel rekening met het teken van *f* . De regula falsi voegt daar de functiewaarde als volgt aan toe.

Vertrekkende van  $x_0$  en  $x_1$  bepalen we  $x_2$  als het snijpunt van de rechte door de punten  $(x_0, f(x_0))$  en  $(x_1, f(x_1))$ .

Deze rechte heeft als vergelijking  $y - f(x_0) = \frac{f(x_1) - f(x_0)}{g(x_0)}(x - x_0)$ 1  $\lambda_0$  $y - f(x_0) = \frac{f(x_1) - f(x_0)}{f(x - x_0)}$  $-f(x_0) = \frac{f(x_1) - f(x_0)}{x_1 - x_0} (x - x_0).$ 

Het snjipunt met de *x* -as is

$$
x = \frac{x_1 - x_0}{f(x_0) - f(x_1)} f(x_0) + x_0 = \frac{f(x_0)(x_1 - x_0) + x_0(f(x_0) - f(x_1))}{f(x_0) - f(x_1)} = \frac{x_1 f(x_0) - x_0 f(x_1)}{f(x_0) - f(x_1)}.
$$

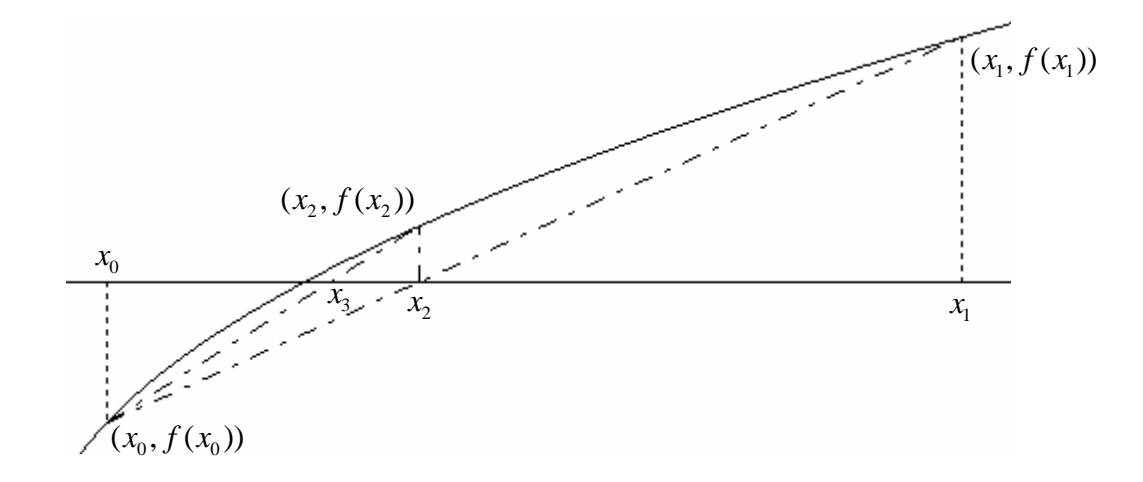

In een volgende stap kijken we naar het teken van  $f(x)$ .

Als  $f(x_0) f(x_1) < 0$  herhalen we het voorgaande voor  $(x_0, f(x_0))$  en  $(x_2, f(x_2))$  en als  $f(x_0) f(x_2) > 0$  voor  $(x_1, f(x_1))$  en  $(x_2, f(x_2))$  en bekomen zo  $x_3$ .

We generenen een recursieve rij met de iteratiefunctie  $F(x, y) = \frac{x f(y) - y f(x)}{f(y) - f(x)}$ :

$$
x_i = F(x_{i-1}, x_{i-2}) = \frac{x_{i-1} f(x_{i-2}) - x_{i-2} f(x_{i-1})}{f(x_{i-2}) - f(x_{i-1})}.
$$

Een gelijkaardig algoritme als voor de bisectiemethode kan gebruikt worden voor het programmeren van de regula falsi vertrekkende van  $x_0$  en  $x_1$  met  $f(x_0) f(x_1) < 0$ :

Voor I gaande van 1 tot *n* doe:

 $F(x_1, x_0) \to x$ Als  $f(x_0) f(x) < 0$  dan  $x \to x_1$  en als  $f(x_0) f(x) > 0$  dan  $x \to x_0$  Gelijkaardige algoritmen worden gebruikt om nulpunten te bepalen met een grafische rekenmachine.

**GRAFISCH** 

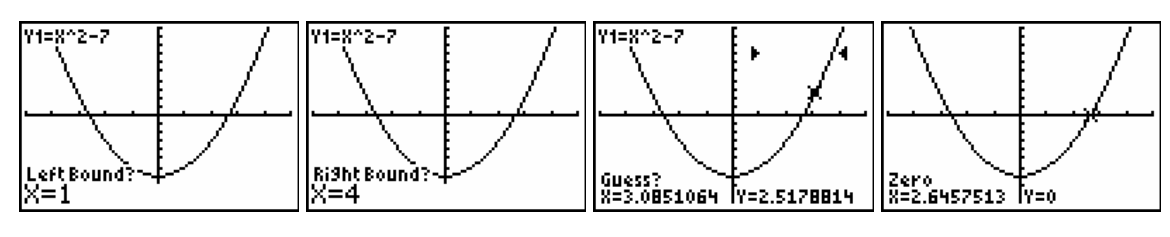

Χ De berekende X- en Y-waarden kunnen via het rekenscherm Ü nauwkeuriger bekeken worden.

2.645751311 Й

## NUMERIEK SOLVER

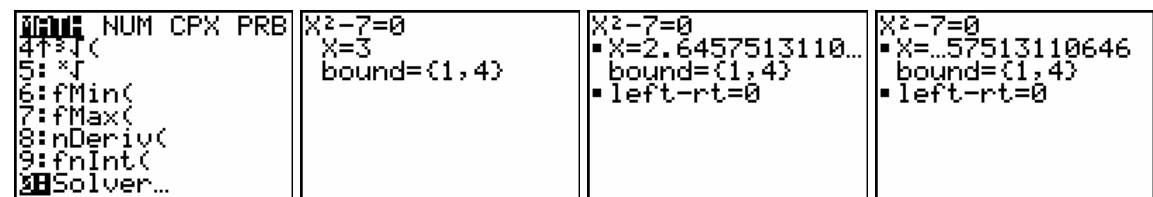

Voor left-rt wordt voor het gevonden resultaat, X, het verschil berekend tussen het linkerlid en rechterlid van de vergelijking voor X.

Men kan aantonen dat voor een continue functie f op  $[x_0, x_1]$  met  $f(x_0) f(x_1) < 0$  de regula falsi convergeert.

# **2.2.3 De methode van Newton-Raphson**

Voor de twee voorgaande methodes staat de voorwaarde  $f(x_0) f(x_1) < 0$  centraal. Dit heeft tot gevolg dat een eenvoudige vergelijking zoals  $(x - \sqrt{2})^2 = 0$  niet numeriek op te lossen is, als we veronderstellen dat we de oplossing  $\sqrt{2}$  niet kennen en niet gebruiken als startwaarde.

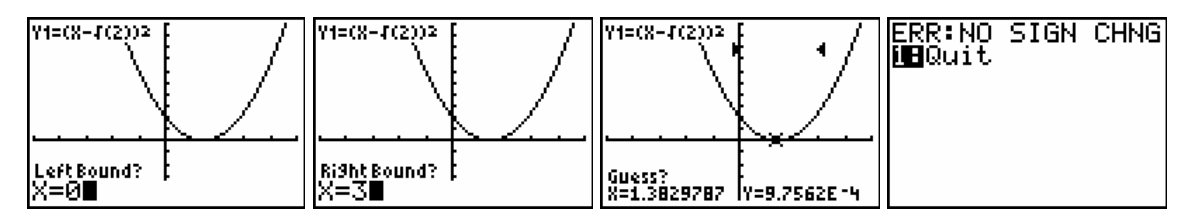

De methode van Newton is een numerieke benaderingmethode van nulpunten die gebruik maakt van de raaklijn aan de grafiek van de functie. Afleidbaarheid is noodzakelijk voor het gebruiken van deze methode.

Als startwaarde bepalen we grafisch een  $x<sub>0</sub>$  in de buurt van een nulpunt.

In een volgende stap berekenen we het snijpunt van de raaklijn aan de grafiek in het punt  $(x_0, f(x_0))$  en de *x* -as.

De *x*-coördinaat van dit snijpunt is de volgende benadering,  $x_1$ , van het nulpunt.

We herhalen deze werkwijze voor  $x_1$  en bekomen zo het punt  $x_2$  als snijpunt van de raaklijn in het punt  $(x_1, f(x_1))$  en de *x* -as.

Het steeds verder zetten van dit proces genereert een rij  $x_0, x_1, x_2, x_3, x_4, ...$  die voor heel wat functies convergeert. De exacte voorwaarde voor convergentie behandelen we hier niet.

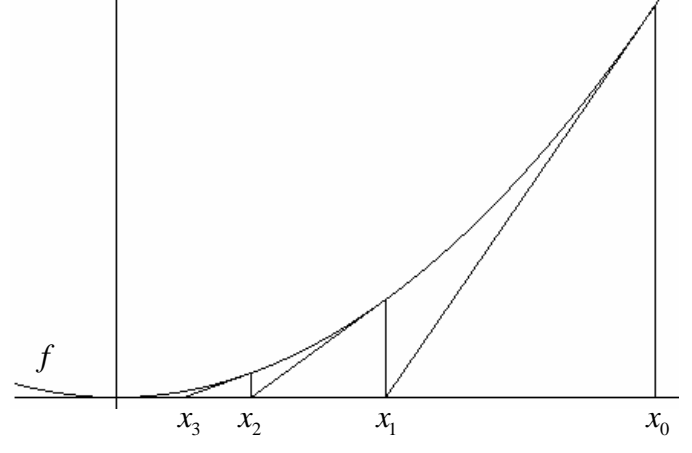

We bepalen de iteratiefunctie die aan de basis ligt van de methode van Newton-Raphson. De vergelijking van de raaklijn aan de grafiek van *f* in  $(x_n, f(x_n))$  is van de vorm:

$$
y - f(x_n) = f'(x_n)(x - x_n) \Leftrightarrow y = f(x_n) + f'(x_n)(x - x_n).
$$

Voor het snijpunt van de raaklijn met de *x* -as geldt  $y = 0$  zodat  $x = x_n - \frac{f(x_n)}{g(x_n)}$  $'(x_n)$  $\frac{J(\lambda_n)}{g(\lambda_n)}$ *n*  $x = x_n - \frac{f(x_n)}{f'(x_n)}$ .

Deze  $x$ -waarde is de volgende stap in het iteratieproces,  $x_{n+1}$ .

De iteratiefunctie is  $N(x) = x - \frac{f(x)}{f'(x)}$  en genereert de volgende rij:

$$
x_0
$$
,  $x_1 = x_0 - \frac{f(x_0)}{f'(x_0)}$ ,  $x_2 = x_1 - \frac{f(x_1)}{f'(x_1)}$ ,  $x_3 = x_2 - \frac{f(x_2)}{f'(x_2)}$ ,  $x_4 = x_3 - \frac{f(x_3)}{f'(x_3)}$ ,...

Dit iteratieproces noemt men de methode van Newton-Raphson

#### VOORBEELD 1

Voor 
$$
f(x) = x^2 - 1
$$
 is  $N(x) = x - \frac{x^2 - 1}{2x} = \frac{x^2 + 1}{2x} = \frac{1}{2}(x + \frac{1}{x})$ .  
Voor de vaste punten van  $N(x)$  geldt  $\frac{1}{x} = x \Leftrightarrow x^2 - 1 = 0$ .

M.a.w. de vaste punten van  $N(x)$  zijn de nulpunten van  $f$ .

Grafische analyse toont dat elk getal  $( \neq 0)$  door iteratie met *N* convergeert naar één van beide vaste punten. Ook geldt:

$$
N'(x) = \frac{2x \cdot 2x - 2(x^2 + 1)}{4x^2}
$$
 en  $N'(1) = N'(-1) = 0$ .

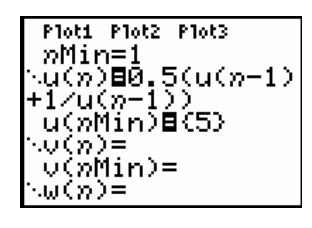

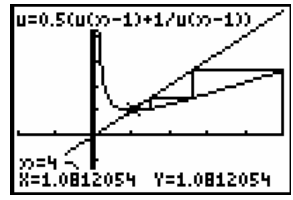

#### VOORBEELD 2

Voor 
$$
f(x) = x^2(x-1)
$$
 geldt dat  $N(x) = x - \frac{x^3 - x^2}{3x^2 - 2x} = x - \frac{x^2 - x}{3x - 2} = \frac{2x^2 - x}{3x - 2}$ .

Merk op dat ook hier de vaste punten van *N* gelijk zijn aan de nulpunten van *f* .

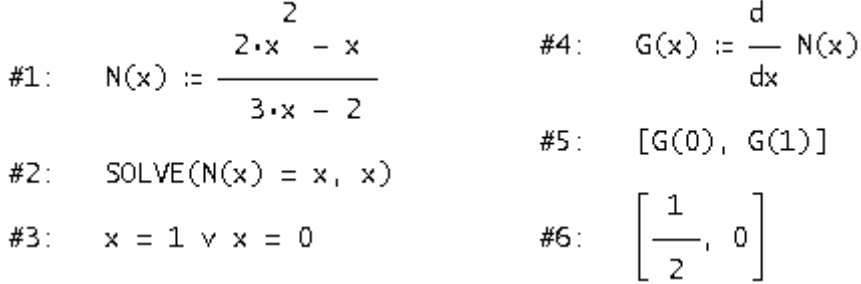

Ook voor voorbeeld 2 leidt de methode van Newton Rapshon tot convergentie naar het gewenste nulpunt bij goed gekozen startwaarden.

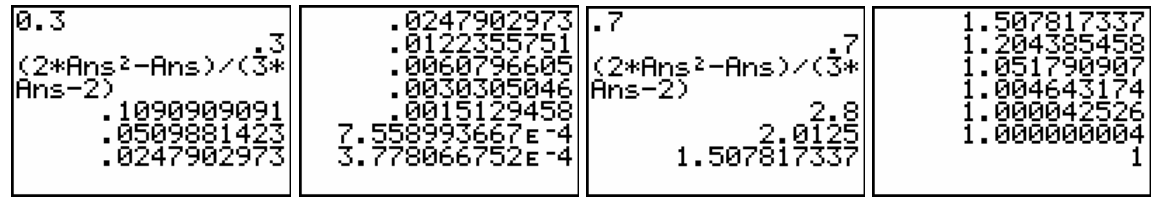

De volgende voorbeelden tonen dat de methode van Newton niet altijd leidt tot een oplossing of tot een correcte oplossing.

#### Voorbeeld 3

De functie  $f(x) = \sqrt[3]{x}$  is niet afleidbaar in 0. Voor iedere  $x \neq 0$  is 3  $3/2$  $(x) = x - \frac{\sqrt{x}}{1} = x - 3x = -2$ 3  $N(x) = x - \frac{\sqrt[3]{x}}{1-x} = x - 3x = -2x$ *x*  $= x - \frac{\sqrt{x}}{1} = x - 3x = -2x$ .

Voor  $N(x) = -2x$  geldt dat  $N'(0) = -2$ , wat laat aanvoelen waarom het fout gaat.

#### Voorbeeld 4

Het al dan niet convergeren is afhankelijk van de startwaarde.

Voor 
$$
f(x) = x^3 - 5x
$$
 bepaalt  $N(x) = x - \frac{x^3 - 5x}{3x^2 - 5} = \frac{2x^3}{3x^2 - 5}$  voor de startwaarde  $x_0 = 1$ 

de, weliswaar afstotende, 2-cyclus  $1 \rightarrow -1 \rightarrow 1 \rightarrow -1 \rightarrow ...$ 

#1: N(x) := 
$$
\frac{2 \cdot x^3}{2}
$$
  
\n#5: SOLVE(NN(x) = x, x, Real)  
\n#6: x = - $\sqrt{5}$  x x =  $\sqrt{5}$  x x = -1  
\n $\sqrt{2}$   
\n#6: x = - $\sqrt{5}$  x x =  $\sqrt{5}$  x x = -1  
\n $\sqrt{5}$  x x = 1 x x = 0  
\n $\sqrt{3}$   
\n#7: D(x) :=  $\frac{d}{dx}$  NN(x)  
\n $\sqrt{4}$   
\n $\sqrt{4}$   
\n $\sqrt{5}$  NN(x) := N(N(x))  
\n $\sqrt{4}$   
\n $\sqrt{5}$  NN(x) = N(N(x))  
\n $\sqrt{5}$  NN(x) = 0  
\n $\sqrt{5}$  NN(x) = 0  
\n $\sqrt{5}$  NN(x) = 0  
\n $\sqrt{5}$  NN(x) = 0  
\n $\sqrt{5}$  NN(x) = 0  
\n $\sqrt{5}$  NN(x) = 0  
\n $\sqrt{5}$  NN(x) = 0  
\n $\sqrt{5}$  NN(x) = 0  
\n $\sqrt{5}$  NN(x) = 0  
\n $\sqrt{5}$  NN(x) = 0  
\n $\sqrt{5}$  NN(x) = 0  
\n $\sqrt{5}$  NN(x) = 0  
\n $\sqrt{5}$  NN(x) = 0  
\n $\sqrt{5}$  NN(x) = 0  
\n $\sqrt{5}$  NN(x) = 0  
\n $\sqrt{5}$  NN(x) = 0  
\n $\sqrt{5}$  NN(x) = 0  
\n $\sqrt{5}$  NN(x) = 0  
\n $\sqrt{5}$  NN(x) = 0  
\n $\sqrt{5}$  NN(x) = 0  
\n $\sqrt{5}$  NN(x) = 0  
\n $\sqrt{5}$  NN(x) = 0  
\n $\sqrt{5}$  NN(x) = 0  
\n $\sqrt{5}$  NN(x) = 0  
\n $\sqrt{5}$  NN(x) = 0  
\n $\sqrt{5}$  NN(x) = 0  
\n $\sqrt{5$ 

## Voorbeeld 5

Het benaderen van nulpunt  $x = \pi$  van  $f(x) = \sin x$  met de methode van Newton-

Raphson met als startwaarde  $x_0$ 5 12  $x_0 = \frac{5\pi}{10}$  geeft het volgende resultaat.

$$
N(x) = x - \frac{\sin x}{\cos x} = x - \text{tg}(x)
$$

$$
N'(x) = 1 - \frac{1}{\cos^2 x}
$$

$$
N'(-\pi) = N'(\pi) = 0
$$

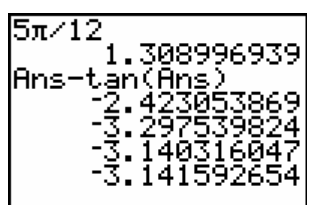

Dit voorbeeld toont dat het belangrijk is de startwaarde dicht bij het te benaderen nulpunt te kiezen, hetgeen best grafisch kan gebeuren.

## **2.2.4 Het programmeren van de methode van Newton-Raphson**

## **(i) TI BASIC**

Voor een introductie over programmeren in TI BASIC verwijzen we naar het boekje *Programmeren met de TI-83 Plus* van Henk Pfaltzgraff.

Een programma kan men ruwweg opsplisten in drie onderdelen: de input, de verwerking en de output.

## INPUT

De minimaal noodzakelijke input is het functievoorschrift, de startwaarde en het aantal iteratiestappen dat je wil zetten. We gebruiken hiervoor het commando INPUT.

## *Input van het functievoorschrift*

Het functievoorschrift moet eerst ingegeven worden als een woord (string) en nadien omgezet worden in een vergelijking die we in de variabele Y1 plaatsen.

```
Input "Y1=",Str1
String > Equ(Str1, Y1)
```
*Input van de startwaarde en het aantal iteratiestappen* 

Input "X0",A Input "N=",N

## VERWERKING

Voor het uitvoeren van de N iteratiestappen gebruiken we een For-lus. Een For-lus moet altijd afgesloten worden met een End-commando.

```
For(I,I,N)A \rightarrow BnDeriv(Y_1,X,B) \rightarrow CA - (Y_1(A)/C) \rightarrow AEnd
```
## **OUTPUT**

Na het uitvoeren van de For-lus bevindt de gewenste benadering zich in de variabele A. Om de inhoud van de variable A te tonen gebruiken we het Disp-commando

Disp A

De input en output gebeurt via het rekenscherm. Om met een proper rekenscherm te starten, laten we het programma beginnen met ClrHome.

Als output verschijnt er slecht het resultaat van de laaste iteratiestap. Het is ook interessant om de iteratie stap voor stap te bekijken.

Dit kan door voor de End de volgende commando's, Disp I, A: Pause, in te voegen en de laatste regel weg te laten.

Het Pause-commando zorgt er voor dat iedere iteratiestap getoond wordt. Het drukken op ENTER genereert telkens de volgende iteratiestop tot N bereikt is.

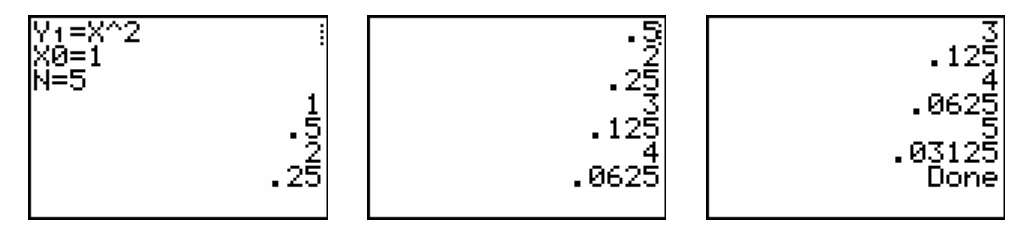

Naar eigen wens kan het programma uitgebreid worden. Na de lus kan bijvoorbeeld een menu toegevoegd worden dat toelaat het functievoorschrift, de startwaarde of het aantal iteratiestappen te wijzigen.

```
Menu("OPTIES", "FUNCTIE",A,"STARTWAARDE",B,"ITERATIE",C,"STOP",D)
```
Het gebruik van labels is hier noodzakelijk.

```
ClrHome
Input "Y1=",Str1 
String DEqu(Str1, Y1)
Input "X0",A 
AÆP 
Input "N=",N 
Lbl E 
For(I,I,N)A \rightarrow BnDeriv(Y_1,X,B) \rightarrow CA-(Y_1(A)/C) \rightarrow ADisp I,A 
Pause 
End 
Menu("OPTIES", "FUNCTIE",A,"STARTWAARDE",B,"ITERATIE",C,"STOP",D) 
Lbl A 
ClrHome 
Input "Y1=",Str1 
String \triangleright Equ(Str1, Y1)P \rightarrow AGoto E 
Lbl B 
ClrHome 
Input "X0=",A 
Goto E 
Lbl C 
ClrHome 
Input "N=",N 
P \rightarrow AGoto E 
LbL D 
ClrHome 
Disp I,A
```
Merk op dat om goed te functioneren er nog een test moet toegevoegd worden, nl. nagaan of dat steeds  $nDeriv(Y_1,X,B) \neq 0$ . Het toevoegen van deze test laten we als oefening voor de lezer.

Vanzelfsprekend kunnen ook de bisectiemethode, de regula falsi ende methode van Euler geprogrammeerd worden in TI BASIC. Ook dit zijn goede oefeningen in het schrijven van algoritmen om het rekenwerk te laten uitvoeren door een machine.

## **(ii) DERIVE**

Met de commando's ITERATE en ITERATES is het vrij eenvoudig numeriek de methode van Newton-Raphson uit te voeren met DERIVE.

#1: 
$$
f(x) := e^{-x} - (x - 1)^2
$$
  
\n#2:  $f(x) := x - \frac{f(x)}{d}$   
\n#3:  $f(x) = x - \frac{f(x)}{d}$   
\n#4:  $f(x) = \frac{f(x)}{dx}$   
\n#5:  $\frac{1.486519702}{1.486519702}$   
\n#6:  $\frac{1.486519702}{1.2, 1.595068407, 1.486519702}$ 

#3: newton(a, n) := ITERATE(N(x), x, a, n)

$$
#4: newtons(a, n) := ITERATES(N(x), x, a, n)
$$

Met het commando newton kan je als volgt een tabel aanmaken, inclusief een kolom die de iteratiestappen aangeeft.

#9: 
$$
\text{tab}(a, n) \coloneqq \text{APPEND}([n, \text{approx}]], \text{VECTOR}([k, \text{newton}(a, k)], k, 0, n))
$$

#10:  $tab(1, 7)$ 

$$
\#11: \begin{bmatrix} n & \text{approx} \\ 0 & 1 \\ 1 & 2 \\ 2 & 1.595068407 \\ 3 & 1.486519702 \\ 4 & 1.477727962 \\ 5 & 1.477670064 \\ 6 & 1.477670062 \\ 7 & 1.477670062 \end{bmatrix}
$$

Met de commando's step en graf kan de methode van Newton-Raphson grafisch voorgesteld worden.

#12: step(a) := 
$$
\begin{bmatrix} a & 0 \ a & f(a) \ N(a) & 0 \end{bmatrix}
$$
  
graf(a, n) := VECTOR (step((newtons(a, n)) ), k, 1, n)  
#13:

De onderstaande tekening, graf(1,3), geeft de eerste drie stappen in de methode van Newton-Raphson weer voor de functie  $f ( x ) = e^{-x} - (x - 1)^2$ .

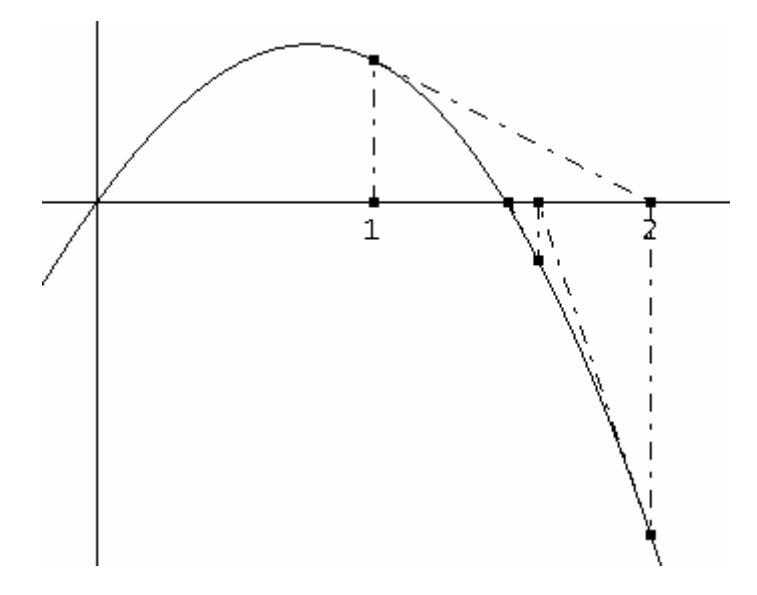

#### **2.2.5 Vaste punten**

Het bepalen van een nulpunt van een functie *f* komt vaak overeen met het zoeken van een vast punt voor een goed gekozen functie  $\varphi$ .

Er geldt: als  $\alpha$  een nulpunt is van *f* is  $\alpha$  een vast punt is van  $\varphi(x) = x - f(x)g(x)$  met *g*(*x*) een willekeurige functie en  $g(\alpha) \neq 0$ .

#### VOORBEELD 1

Het bepalen van een oplossing van  $x^2 - 7 = 0$  met de bisectiemethode, een benadering voor  $\sqrt{7}$ , komt overeen met het zoeken van een vastpunt voor  $\varphi(x) = x - f(x)g(x)$  met  $g(x) = \frac{1}{2x}, \quad \varphi(x) = x - f(x)g(x) = x - (x^2 - 7)\frac{1}{2x} = \frac{1}{2}x + \frac{7}{2x} = \frac{1}{2}(x + \frac{7}{x})$  $\varphi(x) = x - f(x)g(x) = x - (x^2 - 7) \frac{1}{2} = \frac{1}{2}x + \frac{7}{2} = \frac{1}{2}(x + \frac{7}{2}).$ 

## VOORBEELD 2

Het zoeken naar nulpunten van een functie *f* met de methode van Newton-Raphson komt neer op het bepalen van de vaste punten van  $\varphi(x) = x - f(x)g(x)$  met

$$
g(x) = \frac{1}{f'(x)}.
$$

Er geldt dat  $f(x) = 0 \Leftrightarrow \varphi(x) = x$ , hetgeen verklaart wat bleek uit de voorgaande voorbeelden, voor de methode van Newton-Raphson zijn de nulpunten van *f* de vaste punten van *N* en omgekeerd.